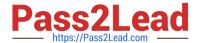

# 3V0-752<sup>Q&As</sup>

VMware Certified Advanced Professional 7 - Desktop and Mobility

Design Exam

# Pass VMware 3V0-752 Exam with 100% Guarantee

Free Download Real Questions & Answers **PDF** and **VCE** file from:

https://www.pass2lead.com/3v0-752.html

100% Passing Guarantee 100% Money Back Assurance

Following Questions and Answers are all new published by VMware Official Exam Center

- Instant Download After Purchase
- 100% Money Back Guarantee
- 365 Days Free Update
- 800,000+ Satisfied Customers

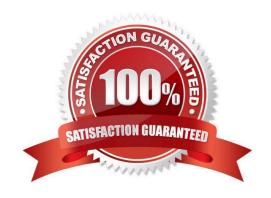

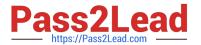

### **QUESTION 1**

**DRAG DROP** 

Match the customer issue with a VMware Horizon View solution.

Select and Place:

| Customer Issue                                  | VMware Solution                                      |                                                                              |
|-------------------------------------------------|------------------------------------------------------|------------------------------------------------------------------------------|
| Legacy app with Internet<br>Explorer dependency |                                                      | VMware ThinApp packaging                                                     |
| Complicated logon script for drive mapping      |                                                      | VMware User Environment Manager                                              |
| Misuse of licensed software                     |                                                      | VMware AppVolumes                                                            |
| Install applications on stateless desktop       |                                                      | Writeable Volumes                                                            |
| Correct Answer:                                 |                                                      |                                                                              |
|                                                 |                                                      |                                                                              |
| Customer Issue                                  | VMware Solution                                      |                                                                              |
| Customer Issue                                  | VMware Solution  Misuse of licensed software         | VMware ThinApp packaging                                                     |
| Customer Issue                                  |                                                      |                                                                              |
| Customer Issue                                  | Misuse of licensed software  Install applications on | VMware ThinApp packaging  VMware User Environment Manager  VMware AppVolumes |

## **QUESTION 2**

During a planning meeting for an upcoming deployment of a Horizon View 7.1 environments, these requirements were identified by an architect:

1.

Separate pools for internal and external connectivity.

2.

Applications are not to be installed in the desktop VMs.

3.

Application assignments are to be user-based.

4.

No VPN is to be used.

Which three should the architect recommend to meet the requirements? (Choose three.)

A. Use VMware Horizon View\\'s tagging feature to identify external / internal pools.

- B. Use VMware App Volumes.
- C. Use ThinApp to stream the applications.

D. Use VMware User Environment Manager to define network subnets that will filter the lists of external / internal desktop pools based on the user\\'s client ip address.

E. Use VMware NSX and deploy micro-segmentation rules that will filter the lists of external / internal desktop pools based on the user\\'s client ip address.

F. Use Horizon Security Server.

Correct Answer: ACF

#### **QUESTION 3**

When meeting with a customer, these VM template requirements for instant-clone are determined:

- 1. 2 vCPU
- 2. 4 GB Memory
- 3. 20 GB OS disk

Which is the formula to design a 40% utilization strategy for 80 desktops, given the above requirements?

C. 
$$80 * ((0.4 * 20) + 4) + (2*20)$$

Correct Answer: A

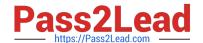

#### https://www.pass2lead.com/3v0-752.html

2024 Latest pass2lead 3V0-752 PDF and VCE dumps Download

#### **QUESTION 4**

A company had a security breach which resulted in stolen data. The CIO has mandated that the security team implement a data leak prevention mechanism and better control over how data is accessed and distributed. Which technology will prevent users from copying data from their Horizon View virtual desktop to their local endpoint when they are connected outside the corporate LAN?

- A. Identity Manager
- B. User Environment Manager
- C. App Volumes
- D. Unified Access Gateway

Correct Answer: D

#### **QUESTION 5**

A company wants to migrate end user applications to VMware App Volumes. The IT team creates five App Stacks using a Windows desktop VM deployed from a golden master image used for all Horizon desktop pools. Some users experience application failures with a few applications in some of the App Stacks.

What can the IT team do to resolve these application issues?

- A. Update the App Volumes Agent in the golden master image, then delete and redeploy the Horizon desktops of the users experiencing issues.
- B. Install a new copy of the same Windows operating system without any updates, patches, or service packs, and use it as the App Volumes capture VM.
- C. Refresh the Horizon desktop VMs of the users experiencing the issues.
- D. Capture each application in a single App Stack and assign each user the correct application using Identity Manager.

Correct Answer: A

3V0-752 Practice Test

3V0-752 Study Guide

3V0-752 Braindumps